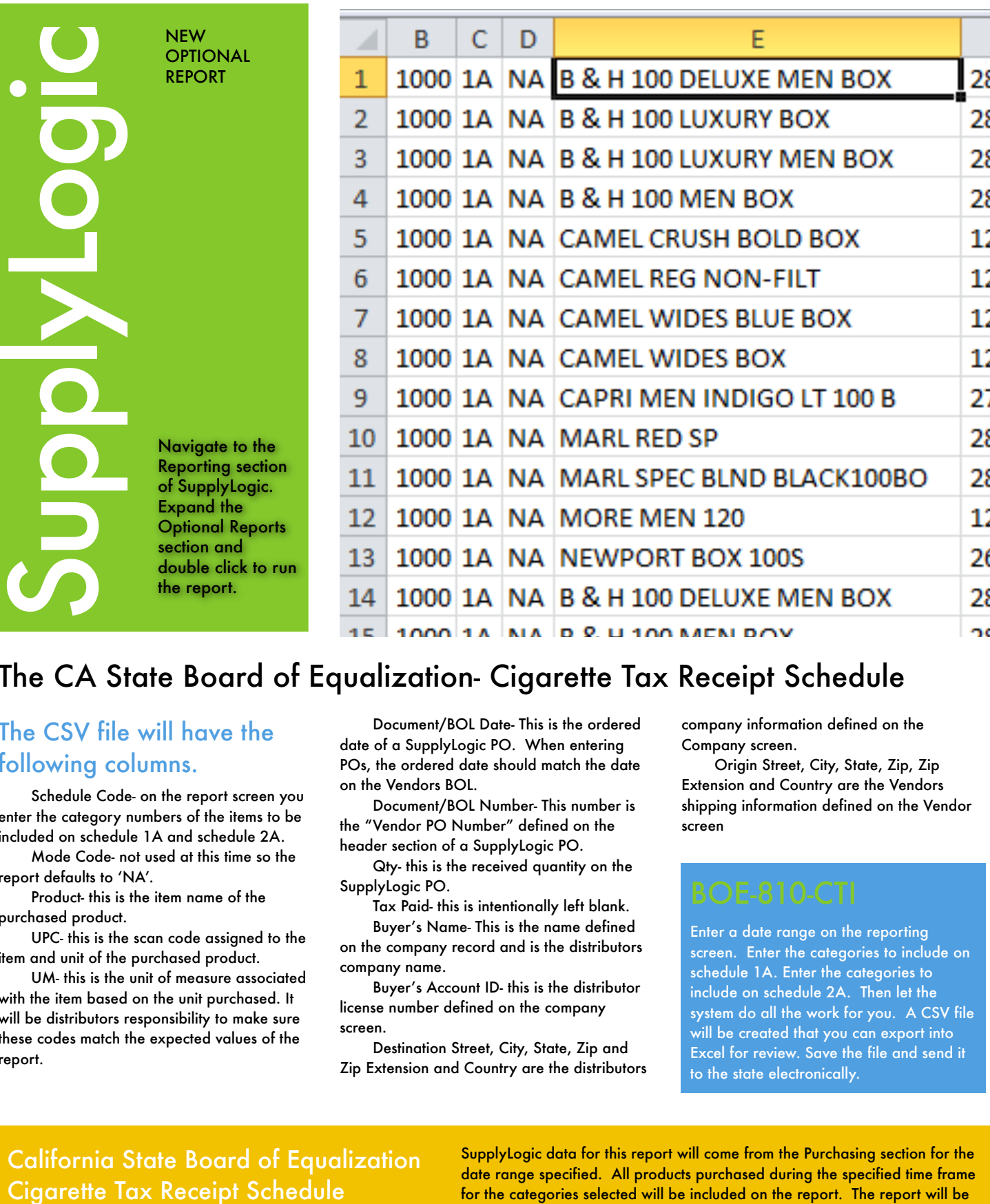

## The CA State Board of Equalization- Cigarette Tax Receipt Schedule

## The CSV file will have the following columns.

Schedule Code- on the report screen you enter the category numbers of the items to be included on schedule 1A and schedule 2A.

Mode Code- not used at this time so the report defaults to 'NA'.

Product- this is the item name of the purchased product.

UPC- this is the scan code assigned to the item and unit of the purchased product.

UM- this is the unit of measure associated with the item based on the unit purchased. It will be distributors responsibility to make sure these codes match the expected values of the report.

Document/BOL Date- This is the ordered date of a SupplyLogic PO. When entering POs, the ordered date should match the date on the Vendors BOL.

Document/BOL Number- This number is the "Vendor PO Number" defined on the header section of a SupplyLogic PO.

Qty- this is the received quantity on the SupplyLogic PO.

Tax Paid- this is intentionally left blank.

Buyer's Name- This is the name defined on the company record and is the distributors company name.

Buyer's Account ID- this is the distributor license number defined on the company screen.

Destination Street, City, State, Zip and Zip Extension and Country are the distributors company information defined on the Company screen.

Origin Street, City, State, Zip, Zip Extension and Country are the Vendors shipping information defined on the Vendor screen

Enter a date range on the reporting screen. Enter the categories to include on schedule 1A. Enter the categories to include on schedule 2A. Then let the system do all the work for you. A CSV file will be created that you can export into Excel for review. Save the file and send it to the state electronically.

## California State Board of Equalization

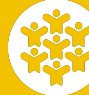

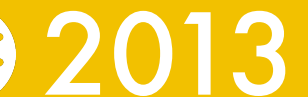

SupplyLogic data for this report will come from the Purchasing section for the date range specified. All products purchased during the specified time frame for the categories selected will be included on the report. The report will be broken down by vendors.

This report will be available for a trial period. To license, send a check for 2013 **150 to CDR; 205 E. Lockwood St; Covington**, LA 70433